#### **Abstract Classes**

Introduction to Programming and Computational Problem Solving - 2

CSE 8B

Lecture 15

#### **Announcements**

- Assignment 6 is due today, 11:59 PM
  - Upgrade beginning May 27, 12:01 AM
- Assignment 7 will be released today
  - Due Jun 1, 11:59 PM
- Educational research study
  - May 26, weekly survey

#### Abstract classes

- Remember, a superclass defines common behavior for related subclasses
  - Inheritance enables you to define a general class (i.e., a superclass) and later extend it to more specialized classes (i.e., subclasses)
- Sometimes, a superclass is so general it cannot be used to create objects
  - Such a class is called an abstract class
- An abstract class can contain abstract methods that are implemented in concrete subclasses
- Just like nonabstract classes, models is-a relationships
  - For example
    - Circle **is-a** GeometricObject
    - Rectangle is-a GeometricObject

### Abstract class example

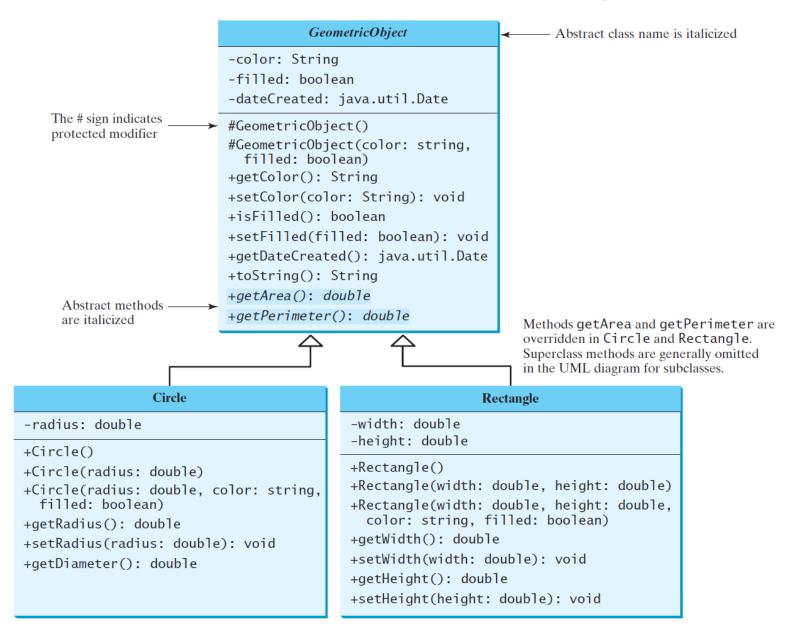

## Unified Modeling Language (UML)

- + public
- # protected
- private
- Static variables and methods are underlined
- Abstract class names and methods are italicized
- Open or no arrow is association
- Hollow diamond is aggregation
- Filled diamond is composition
- Hollow triangle is inheritance

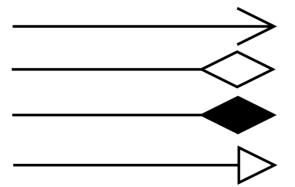

# Methods and data fields visibility

| Modifiers on<br>Members<br>in a Class | Accessed<br>from the<br>Same Class | Accessed<br>from the<br>Same Package | Accessed<br>from a Subclass in a<br>Different Package | Accessed<br>from a<br>Different Package |
|---------------------------------------|------------------------------------|--------------------------------------|-------------------------------------------------------|-----------------------------------------|
| Public                                | ✓                                  | $\checkmark$                         | $\checkmark$                                          | $\checkmark$                            |
| Protected                             | ✓                                  | $\checkmark$                         | $\checkmark$                                          |                                         |
| Default (no modifier)                 | ✓                                  | ✓                                    |                                                       |                                         |
| Private                               | ✓                                  |                                      |                                                       |                                         |

### abstract modifier

Abstract classes and abstract methods are denoted using the abstract modifier

```
Example
    public |abstract | class GeometricObject {
                                                                 Constructors in an
      private String color = "white";
      private boolean filled;
                                                                 abstract class are
      private java.util.Date dateCreated;
                                                                protected because
      // Construct a default geometric object
      protected GeometricObject() {
                                                                they are only used
        dateCreated = new java.util.Date();
      // Construct a geometric object with color and filled value
      protected GeometricObject(String color, boolean filled) {
        dateCreated = new java.util.Date();
        this.color = color;
        this.filled = filled;
      // Abstract method getArea
      public abstract double getArea();
      // Abstract method getPerimeter
      public |abstract| double getPerimeter();
```

by subclasses

# Abstract methods are only allowed in abstract classes

- An abstract method cannot be contained in a nonabstract class
- If a subclass of an abstract superclass does not implement all the abstract methods, then the subclass must be defined abstract
- In other words, in a nonabstract subclass
   extended from an abstract class, all the
   abstract methods must be implemented, even
   if they are not used in the subclass

# An object cannot be created from an abstract class

- An abstract class cannot be instantiated using the new operator
- You can still define its constructors, which are invoked in the constructors of its subclasses
  - For example, the constructors of
     GeometricObject are invoked in the Circle class and the Rectangle class

# An abstract class without any abstract methods

- Remember, a class containing any abstract methods must be abstract
- It is also possible to define an abstract class that does not contain any abstract methods
  - This class is used as a base class for defining a new subclass

# Superclass of abstract class may be concrete

- A subclass can be abstract even if its superclass is concrete
  - For example, the Object class is concrete, but its subclasses (e.g., GeometricObject) may be abstract

# Concrete method overridden to be abstract

- A subclass can override a method from its superclass to define it abstract
- This is rare, but useful when the implementation of the method in the superclass becomes invalid in the subclass
  - In this case, the subclass must be defined abstract

### Abstract class as a data type

- Remember, an abstract class cannot be instantiated using the new operator
- However, an abstract class can be used as a data type
  - Example

```
GeometricObject[] objects = new GeometricObject[2];
objects[0] = new Circle();
objects[1] = new Rectangle();
```

### Abstract class example

- Number is an abstract superclass for the numeric wrapper classes (see lecture 11)
  - https://docs.oracle.com/javase/8/docs/api/java/lang/Number.html
  - https://docs.oracle.com/en/java/javase/11/docs/api/java.base/java/lang/Number.html

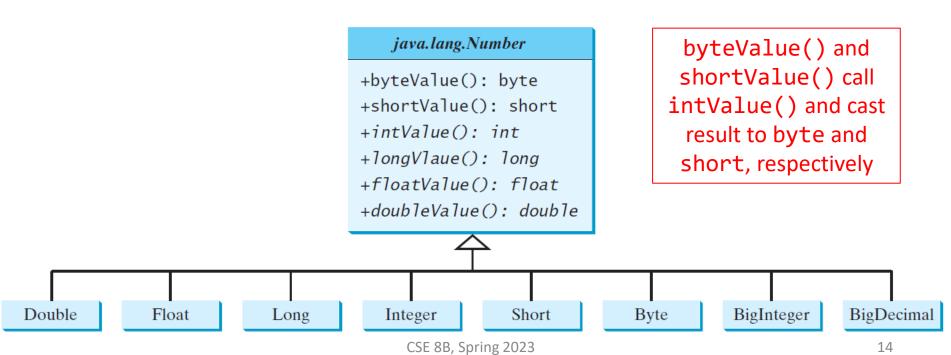

### Abstract class example

https://docs.oracle.com/javase/8/docs/api/java/util/Calendar.html https://docs.oracle.com/en/java/javase/11/docs/api/java.base/java/util/Calendar.html

- java.util.Calendar is an abstract base class for extracting detailed information such as year, month, date, hour, minute, and second from a Date object
  - An instance of java.util.Date represents a specific instant in time with millisecond precision
- Subclasses of Calendar can implement specific calendar systems such as Gregorian calendar
  - GregorianCalendar is a concrete subclass of the abstract class Calendar
  - Developers can extend Calendar to implement others (e.g., Lunar Calendar, Jewish calendar)

# Example: GregorianCalendar is a concrete subclass of the abstract class Calendar

#### java.util.Calendar

```
#Calendar()
+get(field: int): int
+set(field: int, value: int): void
+set(year: int, month: int,
    dayOfMonth: int): void
+getActualMaximum(field: int): int
+add(field: int, amount: int): void
+getTime(): java.util.Date
+setTime(date: java.util.Date): void
```

Constructs a default calendar.

Returns the value of the given calendar field.

Sets the given calendar to the specified value.

Sets the calendar with the specified year, month, and date. The month parameter is 0-based; that is, 0 is for January.

Returns the maximum value that the specified calendar field could have.

Adds or subtracts the specified amount of time to the given calendar field.

Returns a Date object representing this calendar's time value (million second offset from the UNIX epoch).

Sets this calendar's time with the given Date object.

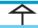

#### java.util.GregorianCalendar

```
+GregorianCalendar()
+GregorianCalendar(year: int,
  month: int, dayOfMonth: int)
+GregorianCalendar(year: int,
  month: int, dayOfMonth: int,
  hour:int, minute: int, second: int)
```

Constructs a GregorianCalendar for the current time.

Constructs a GregorianCalendar for the specified year, month, and date.

Constructs a GregorianCalendar for the specified year, month, date, hour, minute, and second. The month parameter is 0-based, that is, 0 is for January.

## The GregorianCalendar Class

https://docs.oracle.com/javase/8/docs/api/java/util/GregorianCalendar.html https://docs.oracle.com/en/java/javase/11/docs/api/java.base/java/util/GregorianCalendar.html

- Use new GregorianCalendar() to construct a default GregorianCalendar with the current time
- Use new GregorianCalendar(year, month, date) to construct a GregorianCalendar with the specified year, month, and date
  - The month parameter is 0-based (e.g., 0 is January)

#### Calendar is an abstract base class

- The get(int field) method defined in the Calendar class is useful to extract the date and time information from a Calendar object
- The fields are defined as constants

| Constant      | Description                                                       |  |
|---------------|-------------------------------------------------------------------|--|
| YEAR          | The year of the calendar.                                         |  |
| MONTH         | The month of the calendar, with 0 for January.                    |  |
| DATE          | The day of the calendar.                                          |  |
| HOUR          | The hour of the calendar (12-hour notation).                      |  |
| HOUR_OF_DAY   | The hour of the calendar (24-hour notation).                      |  |
| MINUTE        | The minute of the calendar.                                       |  |
| SECOND        | The second of the calendar.                                       |  |
| DAY_OF_WEEK   | The day number within the week, with 1 for Sunday.                |  |
| DAY_OF_MONTH  | Same as DATE.                                                     |  |
| DAY_OF_YEAR   | The day number in the year, with 1 for the first day of the year. |  |
| WEEK_OF_MONTH | The week number within the month, with 1 for the first week.      |  |
| WEEK_OF_YEAR  | The week number within the year, with 1 for the first week.       |  |
| AM_PM         | Indicator for AM or PM (0 for AM and 1 for PM).                   |  |

#### The abstract add method

- The add method is abstract in the Calendar class because its implementation is dependent on a concrete calendar system
- add(field, value) adds the specific amount to a given field
  - Example
    - Add 7 days to the current time of the calendar add(Calendar.DAY\_OF\_MONTH, 7)

### Getting date/time information

```
public static void main(String[] args) {
    // Construct a Gregorian calendar for the current date and time
   Calendar calendar = new GregorianCalendar();
    System.out.println("Current time is " + new Date());
   System.out.println("YEAR: " + calendar.get(Calendar.YEAR));
   System.out.println("MONTH: " + calendar.get(Calendar.MONTH));
   System.out.println("DATE: " + calendar.get(Calendar.DATE));
    System.out.println("HOUR: " + calendar.get(Calendar.HOUR));
   System.out.println("HOUR OF DAY: " +
      calendar.get(Calendar.HOUR OF DAY));
    System.out.println("MINUTE: " + calendar.get(Calendar.MINUTE));
   System.out.println("SECOND: " + calendar.get(Calendar.SECOND));
   System.out.println("DAY OF WEEK: " +
     calendar.get(Calendar.DAY OF WEEK));
   System.out.println("DAY OF MONTH: " +
      calendar.get(Calendar.DAY_OF_MONTH));
    System.out.println("DAY OF YEAR: " +
      calendar.get(Calendar.DAY OF YEAR));
   System.out.println("WEEK OF MONTH: " +
      calendar.get(Calendar.WEEK OF MONTH));
   System.out.println("WEEK OF YEAR: " +
      calendar.get(Calendar.WEEK OF YEAR));
   System.out.println("AM PM: " + calendar.get(Calendar.AM PM));
   // Construct a calendar for June 16, 2023
   Calendar calendar1 = new GregorianCalendar(2023, 5, 16);
    String[] dayNameOfWeek = {"Sunday", "Monday", "Tuesday", "Wednesday",
        "Thursday", "Friday", "Saturday"};
    System.out.println("June 16, 2023, is a " +
     dayNameOfWeek[calendar1.get(Calendar.DAY OF WEEK) - 1]);
                                             CSE 8B. Spring 2023
```

#### **Next Lecture**

Interfaces